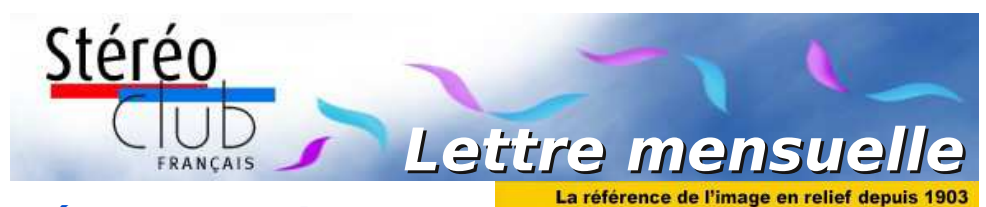

**Février 2017**

# **n° 998** *Association pour l'image en relief fondée en 1903 par Benjamin Lihou*

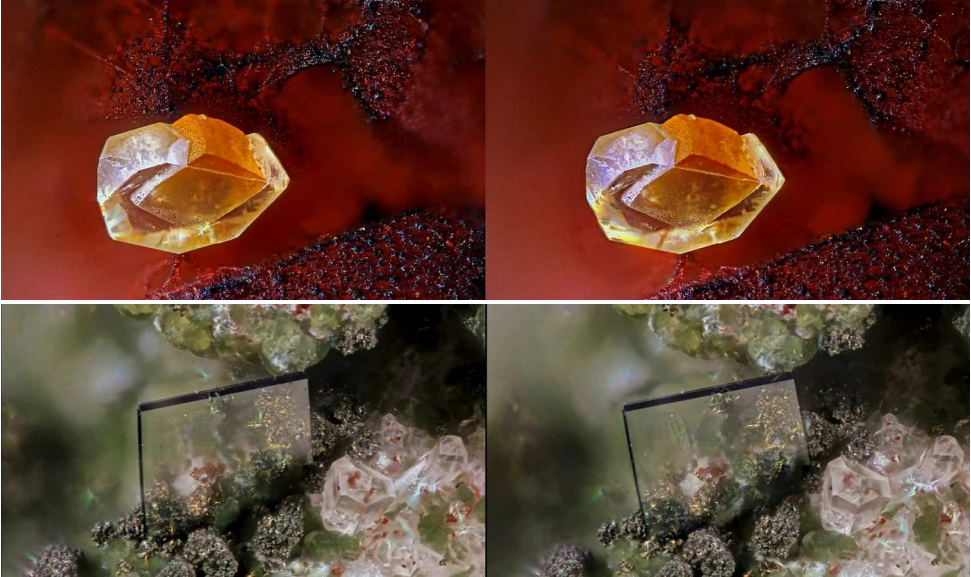

**Micro-minéraux par André Marent.**

La photo du haut a valu à son auteur diplôme et médaille d'argent pour le 2<sup>e</sup> prix au concours d'images stéréoscopiques de Vienne (Autriche) en 2015.

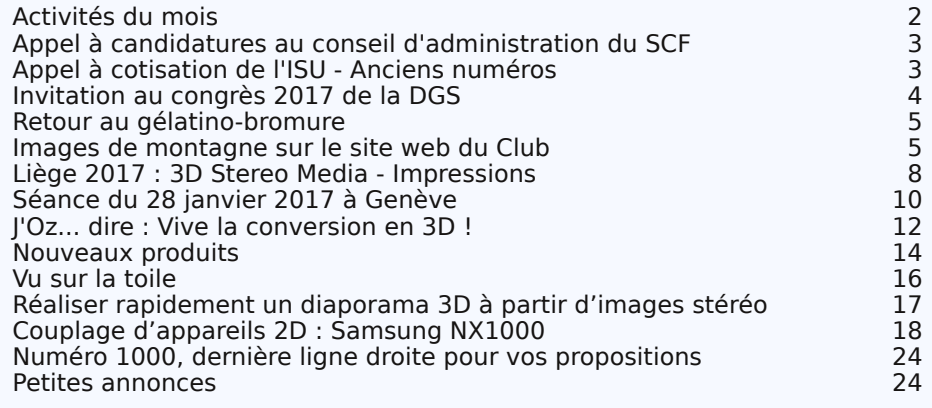

www.stereo-club.fr

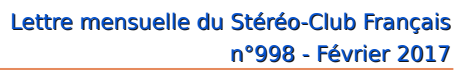

<span id="page-1-0"></span>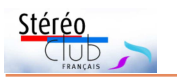

## **Activités du mois**

### Réunions à Paris 14<sup>e</sup>

• **LOREM**, 4 rue des Mariniers (Rez-de-chaussée de la tour au bout de la rue à gauche) Métro Porte de Vanves ou tramway Rue Didot.

MERCREDI 1er FÉVRIER 2017, à partir de 19h30, au LOREM **Séance technique & pratique**

• Apportez vos photos et vidéos pour les voir sur le téléviseur 3D LG ou en projection.

### **Groupe régional Nouvelle Aquitaine**

SAMEDI 4 & DIMANCHE 5 FÉVRIER 2017

À l'occasion du **XXIII<sup>e</sup> PHOT'AULNAY** le groupe vous donne rendez-vous à Aulnay-de-Saintonge, Charente Maritime pour sa première rencontre de l'année 2017.

Au programme :

• Samedi 4 février à partir de 10 heures, salle de spectacle, place De Gaulle. Atelier montage Magix Vidéo deluxe. Projection et questions diverses

• Dimanche 5 février le club assurera 5 séances publiques et durant toute la journée Bourse Matériel d'occasion et de collection. Expo Photo. Contact : Christian Garnier : [photo.garnier@wanadoo.fr](mailto:photo.garnier@wanadoo.fr)

### MERCREDI 8 FÉVRIER 2017, à partir de 19h30, au LOREM **Séance technique & pratique**

• Atelier sur diverses techniques photo : éclairage, RAW, HDR…

• Apportez vos photos pour les voir sur le téléviseur 3D LG ou en projection.

### MERCREDI 15 FÉVRIER 2017, à partir de 19h30, au LOREM **Séance technique & pratique**

• Théâtre optique : Expérimentations, à l'aide d'un miroir semi-transparent...

• Apportez vos photos pour les voir sur le téléviseur 3D LG ou en projection. Discussion constructive et réponses à vos questions sur les techniques stéréoscopiques.

### MERCREDI 22 FÉVRIER 2017, à partir de 19h, au LOREM **Réunion du conseil d'administration du Stéréo-Club Français.**

Les membres du club peuvent être invités à assister (sans droit de vote) aux réunions du conseil, sur demande adressée au président.

### MERCREDI 1er MARS 2017, à partir de 19h30, au LOREM **Séance technique & pratique**

• Scanner, Archives. Utilisation du nouveau scanner notamment pour des diapositives et accès aux archives.

• Apportez vos photos pour les voir sur le téléviseur 3D LG ou en projection.

### VENDREDI 10 et SAMEDI 11 MARS 2017 à Chelles **Festival de l'image projetée - "Multiphot"** - <http://www.multiphot.com>

• Vendredi à 20h30 : "Grandeur Nature", Samedi à 11h et 14h : "Projections Multi-Images", à 20h30 : Soirée de Gala

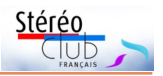

### <span id="page-2-0"></span>**Appel à candidatures au conseil d'administration du SCF MARROT22 MARS 2017**

**Lassemblée générale** annuelle du<br>Stéréo-Club Français se tiendra le 22<br>mars 2017. Elle sera précédée d'une as-'**assemblée générale** annuelle du Stéréo-Club Français se tiendra **le 22** semblée générale extraordinaire pour mise en conformité d'un article des statuts avec les règles fiscales en vue de déductibilités. Convocation et documents seront transmis prochainement.

Des postes supplémentaires sont à pourvoir au Conseil d'Administration.

Nous avons besoin de personnes (femmes ou hommes) qui ont la volonté de s'impliquer dans la vie de notre club. Désireuses de faire avancer le Club, entre autres sur la voie des technologies nouvelles, elles participeront en tant que membres du conseil d'administration à la prise des décisions et orientations. Cela

est tout à fait compatible avec la participation bénévole aux tâches matérielles indispensables à l'activité de notre club (réunions, expositions, salons, projections, publications…) qui repose sur des bénévoles. Tous les membres du club ayant adhéré depuis plus d'un an peuvent s'y présenter.

Ceux qui sont intéressés peuvent présenter leur candidature avec un texte de motivation à transmettre (date limite : 17 février 2017) par courriel ou par la poste à notre président François Lagarde :

• mail : [francois.lagarde1@orange.fr](mailto:francois.lagarde1@orange.fr)

• adresse postale : François Lagarde - 28, avenue des Gobelins - 75013 Paris.

**François Lagarde**

# <span id="page-2-1"></span>**Appel à cotisation de l'ISU - Anciens nos**

V otre cotisation à l'association se renouvelle annuellement en décembre. Comme chaque année, je constate quelques retards et oublis ! En vous mettant à jour dès maintenant, vous m'éviterez de lancer des rappels.

Le cours du dollar est assez stable et la cotisation se maintient à 19 €, tarif très raisonnable. Une adhésion pour trois ans bénéficie d'une réduction de 10 %, soit 51 € ; pour cinq ans, de 20 %, soit 76 € seulement (à peine plus de 15 euros par an !) et plus de soucis ou d'oublis.

Pour les nouveaux adhérents, l'adhésion pluriannuelle peut être rétroactive, cela permet de recevoir immédiatement les anciens numéros de STEREOSCOPY.

Envoyez votre chèque (à l'ordre du Stéréo-Club Français) à René LE MENN, 26 rue Gustave Flaubert 33600 Pessac, le « Country Representative » de l'ISU pour la France. Joignez-y un document indiquant vos nom, prénom, adresse, téléphone, courriel, ainsi qu'une brève description de vos centres d'intérêt en stéréoscopie.

**René Le Menn**

#### **De la lecture pour les soirées d'hiver !**

**A** lexander Klein, le trésorier de l'ISU<br>anciens numéros de **Stereoscopy**. Le prix lexander Klein, le trésorier de l'ISU nous annonce une promotion sur les habituel du numéro est de 5 \$US plus les frais d'envoi. Jusqu'au 28 février 2017, il est possible de compléter sa collection aux tarifs suivants : de 1 à 4 numéros : 5 \$US pièce, de 5 à 19 : 4 \$US pièce et pour 20 et plus : 3 \$US. Ces tarifs réduits incluent les frais d'envoi.

La liste des numéros disponibles : http://www.stereoscopy.com/isu/

[stereoscopy-journal-backissues.html](http://www.stereoscopy.com/isu/stereoscopy-journal-backissues.html)

Notez que pour bénéficier de ces tarifs vous ne devez pas utiliser le système de panier d'achat habituel mais envoyer un courriel à Alexander (qui maîtrise parfaitement le français) avec la liste des numéros que vous désirez : [klein@stereoscopy.com](mailto:klein@stereoscopy.com)

<span id="page-3-0"></span>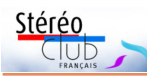

## **Invitation au congrès 2017 de la DGS**

2 017 est une année impaire. Je sais que cela<br>2 fait sauter de joie beaucoup d'entre vous, 017 est une année impaire. Je sais que cela parce que ça veut dire que c'est une année avec un congrès ISU. Cette année, celui-ci aura lieu à Irvine, tout près de Los Angeles, du 8 au 14 août. L'organisateur du congrès est la NSA, le club national des États-Unis avec plus de 1000 membres. Ça promet d'être un grand événement et dans ma fonction de vice-président de l'ISU, je vous y invite très cordialement.

Bien sûr la côte ouest des États-Unis n'est pas très proche. Pour tous ceux qui hésitent face à un voyage tellement long, j'ai l'honneur de vous inviter à un autre congrès stéréoscopique beaucoup plus près, à 15 km de la France. Le congrès de la Société allemande de stéréoscopie (DGS) 1) aura lieu à **Völklingen** en Sarre du **19 au 21 mai 2017**.

L'histoire de Völklingen et de la Sarre est liée au charbon et à l'acier. À Völklingen même se trouve la Völklinger Hütte, une usine sidérurgique avec 17 000 employés dans les années soixante. On peut la visiter aujourd'hui - elle est devenue un musée - et le site fait partie du patrimoine mondial de l'UNESCO.

Le congrès aura lieu sur trois jours du vendredi au dimanche avec des projections stéréoscopiques vendredi entre 19h30 et 22h00, samedi à partir de 13h30 jusqu'à 21h00 avec des pauses et encore dimanche de 09h30 à 12h00. Donc, même si vous travaillez, c'est faisable sans prendre de congés et vous aurez toujours le samedi matin libre pour découvrir Völklingen pendant l'assemblée générale de la DGS. Si vous restez plus longtemps, nous proposons une excursion lundi à Saarlouis et Mettlach.

La salle de projection se trouvera au Kulturhalle Wehrden([https://lc.cx/sarre4\)](https://lc.cx/sarre4) dans une salle qui peut accueillir 300 personnes. Les diaporamas seront projetés sur un écran de

**Photomystère**

a description de la photo stéréo<br>ancienne publiée page 18 de la<br>Lettre n°997 n'avait pu être retrouvée a description de la photo stéréo ancienne publiée page 18 de la à temps le mois dernier. Alain Talma a été le plus rapide à nous fournir la bonne réponse : il s'agit des jardins de l'exposition internationale des Arts déquatre mètres. Les participants du congrès doivent organiser leur logement eux-mêmes. Nous recommandons l'hôtel Leonardo [\(https://lc.cx/sarre3\)](https://lc.cx/sarre3), un tout nouvel hôtel qui se trouve à 3 km de la salle de projection. Pour voir quelques images de l'endroit, vous trouverez une « bande-annonce » sur YouTube : <https://lc.cx/sarre2>

Pour participer au congrès, vous vous inscrivez en ligne sur [https://lc.cx/sarre1.](https://lc.cx/sarre1) Le formulaire est en allemand, mais vous allez vous débrouiller facilement. D'abord vos coordonnées personnelles. Ne cochez pas les deux cases en dessous. Ensuite, changez le « 1 » dans la case suivante, si vous ne venez pas seul et donnez les noms des personnes qui vous accompagnent dans la grande case à plusieurs lignes. Les cases restantes qui parlent de 9,10 ou 10,10 € par personne sont des repas que vous pouvez prendre. Indiquez le nombre de personnes si cela vous intéresse ou laissez libre. Vous y êtes ! Pour le règlement financier, je vous conseille de payer par virement bancaire. Cela coûte le même prix qu'un virement en France. Vous pourriez aussi régler par Pay-Pal, mais nous sommes obligés de vous facturer un supplément et pour l'instant cette méthode ne marche pas encore.

Vous voyez donc, le congrès de la DGS n'a jamais été aussi proche. Pour les membres du groupe Aquitaine ou d'autres adhérents pour qui il s'agit tout de même de plusieurs centaines de kilomètres, vous pourrez sûrement trouvez un vol pas cher vers l'aéroport Metz-Nancy : <https://lc.cx/sarre5>. À partir de Metz-Ville, il ne reste qu'une heure et demie en train. Encore des questions ? N'hésitez pas à m'écrire : [frank.lorenz@stereoskopie.org](mailto:frank.lorenz@stereoskopie.org)

Au plaisir de vous (re)voir à Völklingen,

#### **Frank Lorenz**

Note<sup>1)</sup> NDLR : Notre collègue Frank oublie de préciser qu'il est aussi depuis 2016 le président de la DGS.

coratifs et industriels modernes de 1925 à Paris. Cette image est l'une des quelque 825 autochromes numérisées, traitées et disponibles sur le site web du Club. On peut l'atteindre directement par ce lien : [http://www.stereo-club.fr/ZenArchives/](http://www.stereo-club.fr/ZenArchives/zen/MuseeBry/P42/P42_014.jpg) zen/MuseeBry/P42/P42\_014.jpg

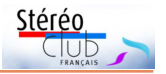

### <span id="page-4-0"></span>**Retour au gélatino-bromure**

 $A$  in occasion du nouver an chinois, ia l'occasion du nouvel an chinois, la présente une exposition de photographies de Maxime Zhang. Né au Zhejiang (province située au sud de Shanghai) Maxime Zhang est arrivé à Paris en 1983. En 2004, il a commencé une collection d'appareils photographiques et c'est en 2010 qu'il s'est lancé dans la technique du gélatinobromure sur plaque de verre. Il reprend alors des recherches anciennes pour augmenter la sensibilité des solutions. Il atteint actuellement 50 ISO.

Maxime Zhang est un bon chimiste, c'est aussi un artiste qui développe une vision originale, éloignée des pastiches auxquels on s'attendrait, des paysages et des hommes en Chine et en France. Il s'est lancé récemment dans la stéréoscopie mais estime n'être pas assez avancé pour présenter cette partie de son travail. L'exposition dure jusqu'au 5 février.

### **Jean-Yves Gresser**

[http://quefaire.paris.fr/8855/nouvel-an](http://quefaire.paris.fr/8855/nouvel-an-chinois-exposition-photographique-de-maxime-zhang)chinois-exposition-photographique-demaxime-zhang

### <span id="page-4-1"></span>**Images de montagne sur le site web du Club**

C laude Michel a retracé une randon-<br>
née sur l'Arête du Gerbier, strates de née sur l'Arête du Gerbier, strates de calcaire urgonien dressées à la verticale où l'équipement du varappeur s'impose. Images prises avec 2 Canon G1x couplés sur la prise jack (sans SDM). Cette publication fait suite à sa venue pour une séance du club à Paris mi-décembre. Il nous avait aussi fait ressentir le vertige avec les images de funambules sur ''Highline'' durant la même séance ; déjà présentes dans la lettre de décembre, les voici maintenant dans un album sur le site.

**Roger Huet** a communiqué des images de montagne provenant de plaques de verre (45x107 et 6x13) chinées, numérisées et restaurées. Parmi ces nombreuses vues, on trouve notamment l'arête du Grand-Cornier aussi vertigineuse que celle du Gerbier.

On y trouve aussi un « observatoire de montagne » que Laurent Doldi a identifié comme l'observatoire Janssen du sommet du Mont-Blanc (1893-1909). Un abri séparé pour les touristes a été construit en 1906, ce qui permet de dater ces vues. Cet observatoire a disparu en 1909 par dislocation de la charpente sous la pression glaciaire. Une page web pour en savoir plus :

[http://solaire.obspm.fr/pages/galerie/](http://solaire.obspm.fr/pages/galerie/chronologie_mt_blc.html) chronologie\_mt\_blc.html

Remarque : les échanges sur l'identification ont eu lieu par le canal de la page du club sur Facebook :

<https://www.facebook.com/StereoClubFrancais/>

**Thierry Mercier** avait fait des hyperstéréos lors d'un tour du Pic du Midi d'Ossau. Il les a montrés à la séance parisienne sur le thème hyper-stéréo et proxi-stéréo du 18 janvier. Il avait fait le choix de prendre un réflex numérique équipé d'un zoom et de faire ses couples en deux temps. Comme la randonnée est longue, il avait rarement pris son temps pour faire les couples, les bases ont été choisies à l'estime en essayant de rester sur une horizontale ce qui n'est pas toujours évident sur le terrain.

En vue d'un diaporama-vidéo, il a réalisé des images de situation de l'itinéraire à partir du Géoportail 3D de l'IGN et de Google Earth. Il a choisi Google Earth pour les vues obliques car le Géoportail est exclusivement français et il n'y a pas de données au-delà de nos frontières ce qui est gênant en zone frontalière en montagne.

Rendez-vous sur le site, lien direct vers les albums :

[http://www.stereo-club.fr/Diaporamas/](http://www.stereo-club.fr/Diaporamas/indexSAI3D_new.php) indexSAI3D\_new.php

**François Lagarde**

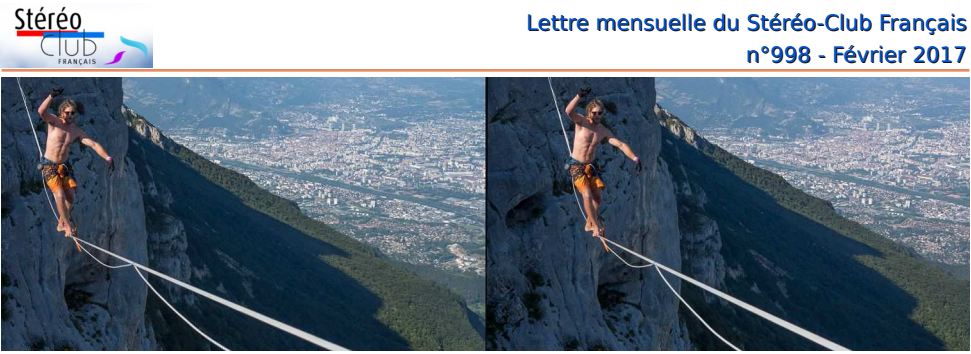

Vladimir Momberger à Lans-en-Vercors (Isère) - Photo : Claude Michel

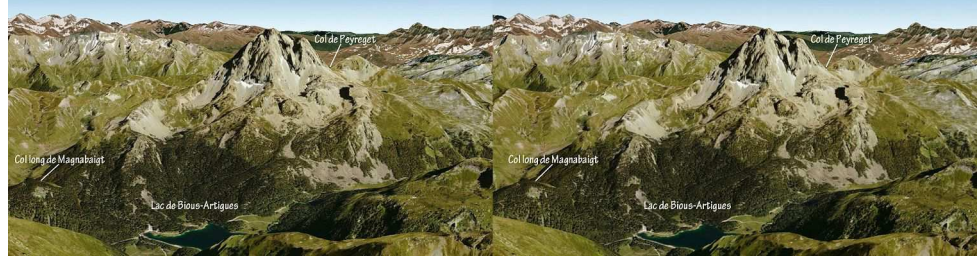

Vue oblique de l'itinéraire depuis le Sud, source Google Earth - Photo : Thierry Mercier

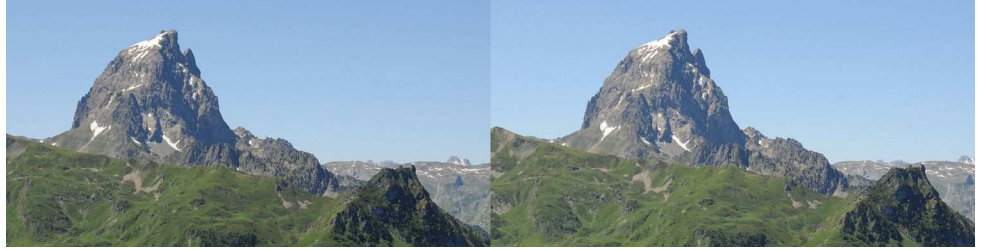

Pic du Midi d'Ossau depuis la gare de départ du train d'Artouste - Photo : Thierry Mercier

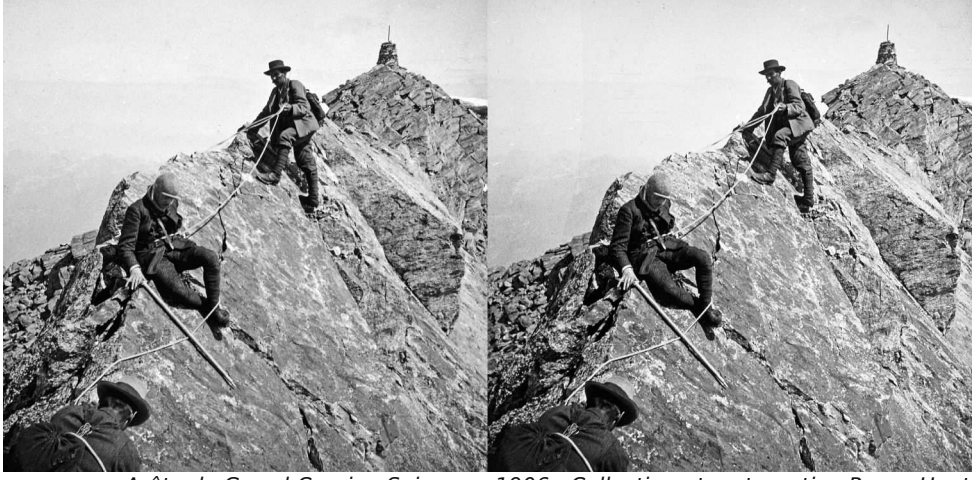

Arête du Grand-Cornier, Suisse en 1906 - Collection et restauration Roger Huet

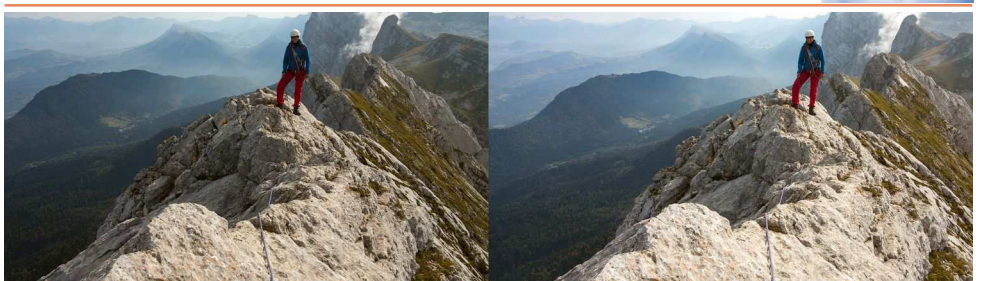

Après le sommet - Photo : Claude Michel

Stéréo

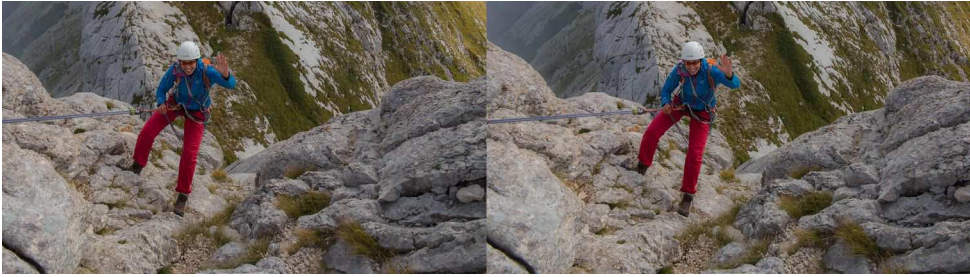

Départ du rappel - Photo : Claude Michel

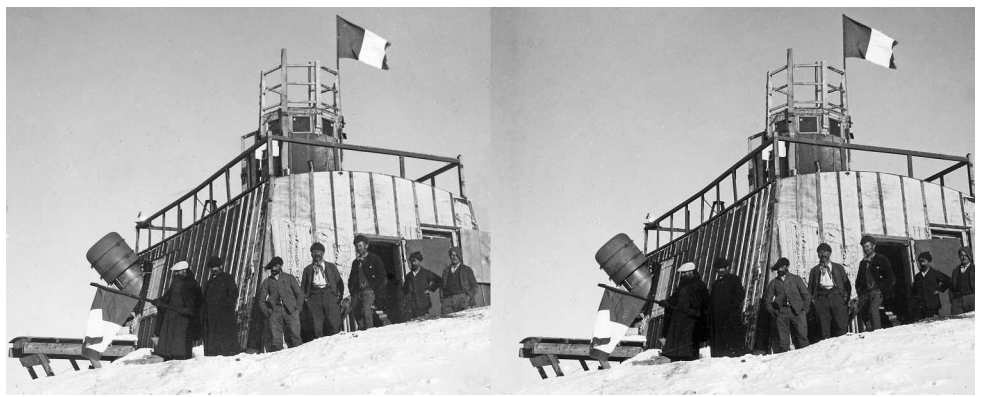

Observatoire du sommet du Mont-Blanc, 1906 - Collection et restauration Roger Huet

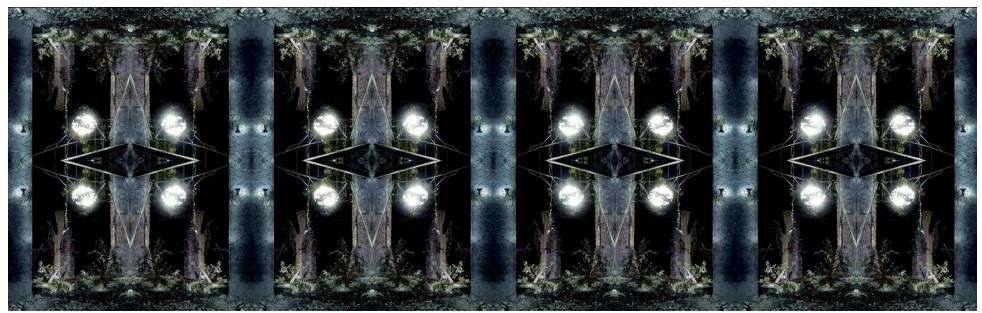

Lightpainting - Photo : Guillem / Didier Chatellard

<span id="page-7-0"></span>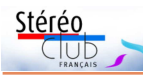

## **Liège 2017 : 3D Stereo Media - Impressions**

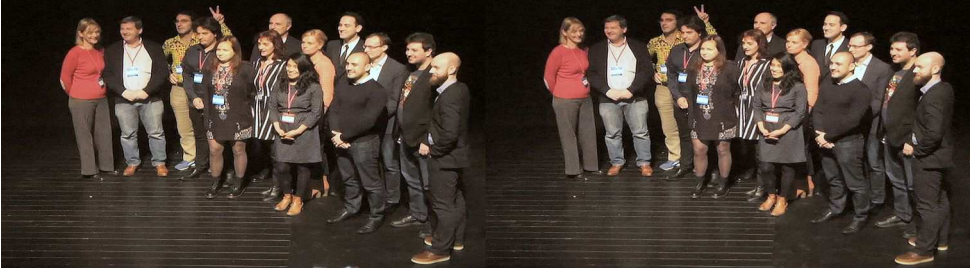

Les présentateurs de la première session - Photo : Jean-Yves Gresser

Il s'agissait de la 8<sup>e</sup> édition de l'évènement.<br>Notre confrère StereoscopyNews a titré l s'agissait de la 8<sup>e</sup> édition de l'évènement. « 3D Stereo Media un incontestable succès ». C'est certain, si j'en juge par la qualité des participants : de premier plan et de toute provenance géographique, y compris mes discrets amis géorgiens.

[http://www.stereoscopynews.com/index.php](http://www.stereoscopynews.com/index.php?option=com_content&view=article&id=4463:3d-stereo-media-2016-was-a-success-by-all-accounts&catid=58:conferences&Itemid=34) ?option=com\_content&view=article &id=4463:3d-stereo-media-2016-was-asuccess-by-all-accounts&catid=58: conferences&Itemid=34

Ce compte rendu ne couvre que la conférence professionnelle du dernier jour. Même si j'ai pu voir quelques projections en parallèle et dialoguer avec les exposants, il ne peut rendre justice à l'ensemble des travaux présentés, en particulier à ceux qui ont été primés, voir [http://www.3dstereomedia.eu/](http://www.3dstereomedia.eu/sites/default/files/all_winners_2016.pdf) [sites/default/files/all\\_winners\\_2016.pdf,](http://www.3dstereomedia.eu/sites/default/files/all_winners_2016.pdf) liste dont je n'ai pu prendre connaissance qu'à mon retour à Paris.

Les projets présentés (session 1) voir <https://www.facebook.com/3DFilmBooster/>

étaient extrêmement variés, tant par les sujets, l'esthétique et le « poids », les besoins de financement allant de quelques dizaines de milliers jusqu'à plus du million d'euros. Parmi eux, le jury semble avoir retenu les plus étranges et les moins « raisonneurs » :

• Jailbirds présenté par François Klein (Digital Rise, France) & Thomas Villepoux (Consortium-C, France) ;

• Hard Reset présenté par David Bukstein (BUK Films, USA).

Il n'a pas dû être facile d'écarter un film comme Virus Tropical, jolie transposition d'une BD de Power Paola (Colombie) présenté par

Nidia Santiago, ni d'autres films très ambitieux, jugés peut-être trop classiques ou « déjà vus ».

Du dialogue entre jury et proposants, j'ai retenu : d'un côté la question récurrente et, somme toute normale, « pourquoi le relief (3D) stereoscopy) ? » ; de l'autre, à peu d'exceptions près, la volonté de placer le relief au centre de l'expression cinématographique, que ce relief soit directement imposé par l'objet traité, comme les sculptures de Suzanne Wenger présentées par Andrea TerAvest, utilisé pour provoquer une sensation d'immersion ou de proximité dans une scène naturelle ou artificielle, comme dans The Embers of Borneo présenté par Popinska, ou (sans exclusion) parti pris esthétique, comme dans Le beau temps présenté par Franck St Cast ou dans Zweig's World présenté par Michael Caranicolas.

Les trois autres sessions furent consacrées à des sujets extrêmement divers, traités dans la continuité des exposés plus théoriques de la conférence scientifique [\(http://www.3dstereo](http://www.3dstereomedia.eu/sites/default/files/ic3d-programandschedule-20161209.pdf) [media.eu/sites/default/files/ic3d-programand](http://www.3dstereomedia.eu/sites/default/files/ic3d-programandschedule-20161209.pdf) [schedule-20161209.pdf](http://www.3dstereomedia.eu/sites/default/files/ic3d-programandschedule-20161209.pdf) ). Ils furent, sans viser l'exhaustivité, représentatifs de l'état de l'art dans différents usages du relief (3D stereoscopy) : cinéma (professionnel ou grand public), réalité virtuelle ou « augmentée » (commerces, loisirs), dispositifs médicaux et... culinaires, exemples pratiques à l'appui.

Sans que l'ordre en soit évident, ces sujets m'ont paru pouvoir être classés en trois catégories plus ou moins distinctes :

• ceux tirant leçon de l'usage de certaines techniques (From 3D to VR : Market Experience and Visual comfort de Philippe Gérard...) ;

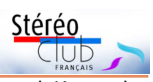

• ceux où un projet particulier avait conduit à l'émergence d'un « tour de main » particulier fondé sur des techniques existantes (the making of « Journey to China 3D » de Florian Mayer...) ou même à celle d'une innovation technique (Non-linear Stereo and Bent Ray Rendering on Disney « Moana » 3D, de Robert Neuman...) ;

• ceux de « facilitateurs » techniques, intervenant sur le plan matériel (Minhirig 3D de J.M. Boulet et M. Hoang, Jaunt de Dave Franks...) ou à différents endroits de la chaîne de production (ou de postproduction) (Automatic Conversion of Motion Pictures to 3D Inspired by the Human Visual System, de Pieter Jonker...).

#### http://www.3dstereomedia.eu/sites/default/ [files/pcon-programandschedule-20161109.pdf](http://www.3dstereomedia.eu/sites/default/files/pcon-programandschedule-20161109.pdf)

À propos de réalité virtuelle dans les magasins et certaines boutiques d'attractions, la phrase de Jim Chanin (Advanced Imaging Society & VR Society, USA) m'a frappé : « ce qui est bon pour la Chine devrait être bon pour la Californie ».

L'exposé (Autosteroscopy Applied to Medical Imaging) et les démonstrations de Pierre Allio et collaborateurs [www.alioscopy.com](http://www.alioscopy.com) m'ont particulièrement impressionné, notamment un travail effectué sur des plaques stéréoscopiques de la Guerre 14-18. Pierre Allio s'est vu, à l'occasion, décerné le prix « European 3D Stereography ».

Au-delà de cette journée de conférence, des films primés, je n'ai guère vu que le pre-

mier "Pitoti Prometheus" de Marcel Karnapke & Frederick Baker, une co-production anglo-allemande. Je ne sais si mon intérêt venait de ma passion pour les pétroglyphes ou de l'invention à la fois technique et stylistique des auteurs pour donner vie à cette expression universelle, qui a précédé l'écriture un peu partout dans le monde. Le sujet même risque de rebuter un public qui n'éprouve aucune curiosité archéologique, mais la réalisation aboutit à un beau projet pédagogique, qui, j'espère, sera largement diffusé.

La stéréoscopie ne vit pas seulement à travers le cinéma mais c'est dans ce dernier que je ressens la dynamique la plus forte. Les projets présentés dans la matinée du 15 étaient extrêmement variés. Un avenir possible ressurgit via la réalité virtuelle et la réalité « augmentée » mais les échos du CES 2017 à ce sujet sont plutôt négatifs.

La technicité du média cinématographique va bien au-delà de la prise de vues photographiques. Des défis importants restent à relever, tant sur le plan des images que celui du son ou d'autres perceptions. Cela risque-t-il de cantonner les amateurs que nous sommes dans les aventures patrimoniales, à côté de la contemplation d'œuvres de plus en plus complexes ? L'avenir le dira...

Dernière nouvelle importante : 3D Stereo Media devient en 2017 Stereopsia. Un nouveau site devrait ouvrir le 1er mars à l'adresse [www.stereopsia.com](http://www.stereopsia.com).

#### **Jean-Yves Gresser**

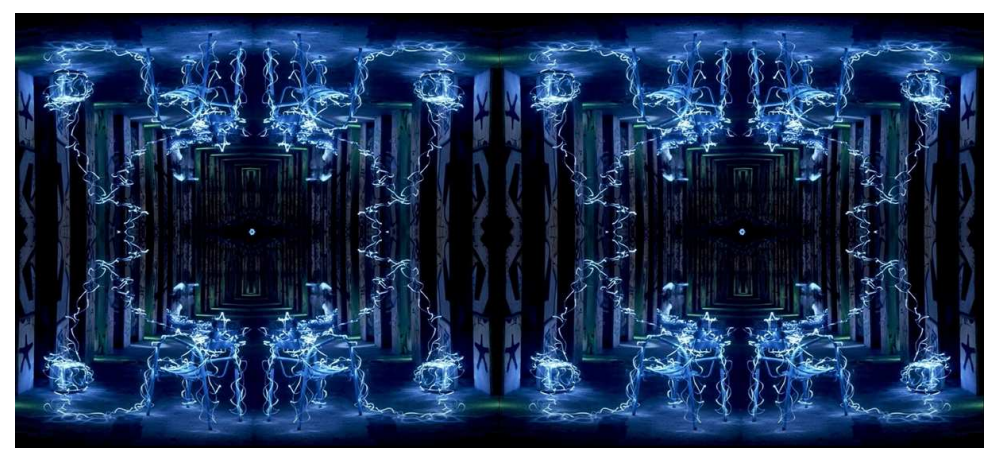

Lightpainting - Photo : Guillem / Didier Chatellard

<span id="page-9-0"></span>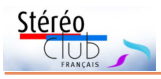

## **Séance du 28 janvier 2017 à Genève**

Séance régionale du groupe stéréoscopique franco-suisse de Genève

C ette séance débute par l'assemblée<br>y générale de notre association. Les di-<br>vers rapports du président, de la trésorière ette séance débute par l'assemblée générale de notre association. Les diet des vérificateurs des comptes sont lus et approuvés par les membres présents. Quelques informations et propositions sont faites par certains, ce qui amène des discussions très intéressantes.

Nous passons aux projections, en commençant par les « **Cinque Terre** » présentées par Daniel Courvoisier. Il a fait un petit voyage dans cette magnifique région italienne entre Gênes et La Spezia. Nous visitons des villages très colorés et accrochés aux montagnes plongeant dans la Méditerranée.

Daniel nous propose ensuite un autre voyage en « **Écosse** ». Nous découvrons un système d'ascenseur rotatif pour bateaux. Une architecture impressionnante du nom de roue de Falkirk permet de passer d'un canal à un autre avec un dénivelé

de 24 m. Daniel a traversé une partie de l'Écosse en train à vapeur, ce qui nous permet d'admirer des paysages magnifiques. Le monstre du Loch Ness nous apparaît furtivement, et les ruines de divers châteaux et cathédrales nous montrent que cette région a eu une histoire assez mouvementée !

Didier Chatellard nous présente un nouveau diaporama de « **Light Painting**  ». Les photos sont l'œuvre de notre ami Guillem, alias Jakilan, spécialiste en la matière. Didier nous montre d'abord les images normales, puis il s'est amusé à leur donner des effets kaléidoscopiques et sphériques, à l'aide de StereoPhoto Maker.

Je projette un petit résumé des diverses expositions auxquelles j'ai participé. Elles ont eu lieu dans des musées à Neuchâtel, Évian, Chamonix, Argentières et Fribourg.

Claude Michel a fait des essais d'-

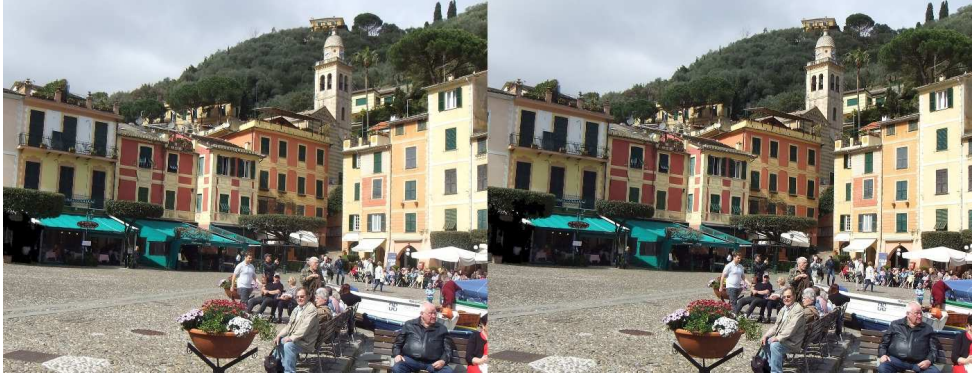

Cinque Terre, Portofino - Photo : Daniel Courvoisier

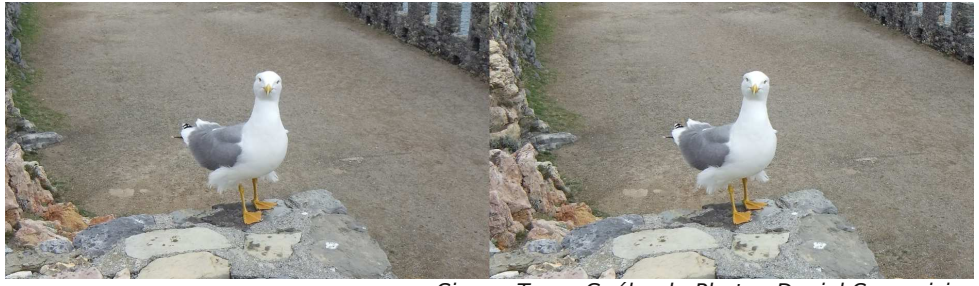

Cinque Terre, Goéland - Photo : Daniel Courvoisier

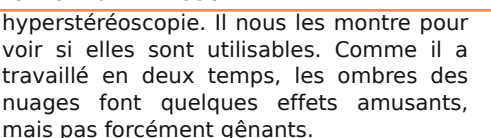

Didier a transformé l'intérieur d'un

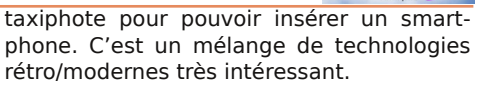

Nous terminons par des discussions et le rangement du matériel.

**Pascal Granger**

Stéréo

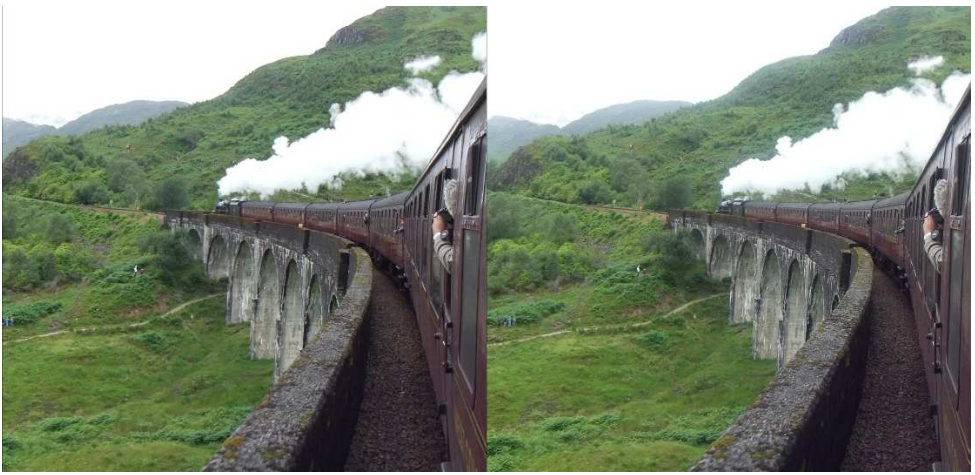

Train à vapeur en Écosse - Photo : Daniel Courvoisier

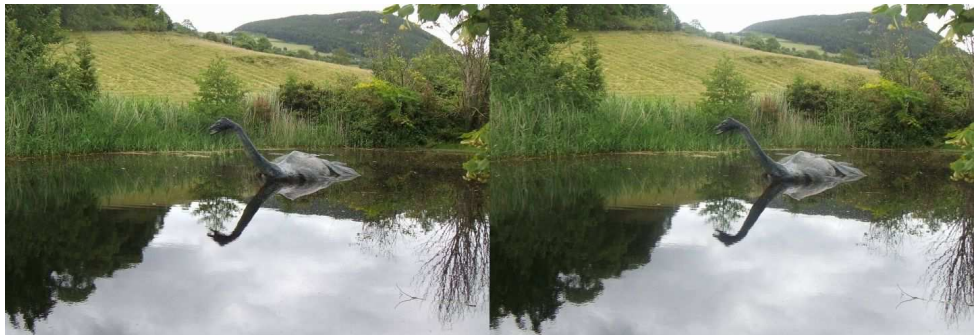

Écosse, le Loch Ness (et son monstre !) - Photo : Daniel Courvoisier

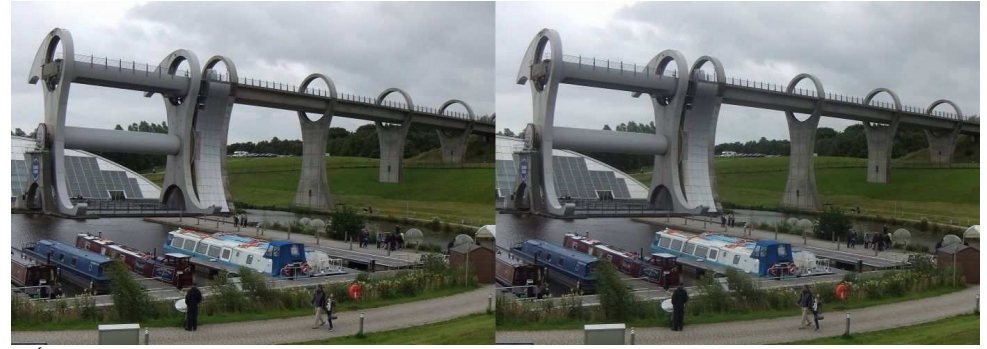

Écosse, la roue de Falkirk, spectaculaire ascenseur rotatif à bateaux - Photo : Daniel Courvoisier

<span id="page-11-0"></span>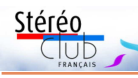

## **J'Oz... dire : Vive la conversion en 3D !**

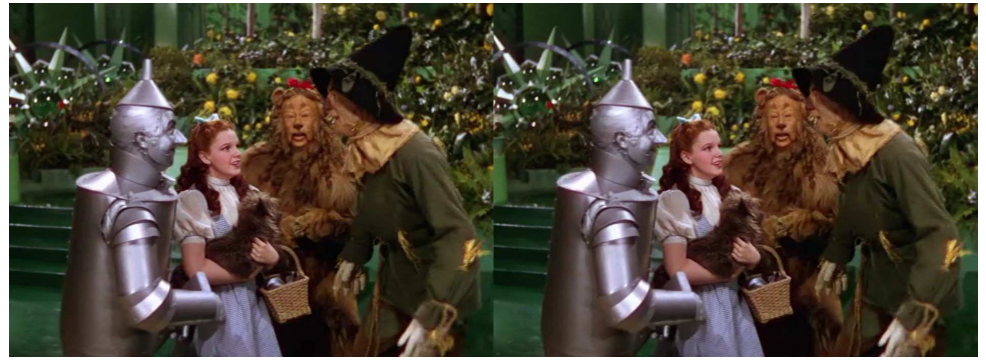

Dorothy, son chien Toto et les trois compères - © Warner Bros

D epuis des années je me questionne :<br>"Si l'on devait sélectionner des films<br>anciens 2D pour les convertir en 3D, quels epuis des années je me questionne : "Si l'on devait sélectionner des films titres choisir en priorité ?" Eh bien ! Pour moi, ce serait "Le Magicien d'Oz" (1939)... Suivi de "Blanche-Neige", et de "Autant en Emporte le Vent". Tous américains ! Et chez nous : "Les Visiteurs du Soir", peut-être. Quelques autres. Mais "Oz" caracole en tête. Car c'est génial en tout !

Les producteurs ne sont pas des philanthropes mais des gens d'argent. S'ils décident de mettre en relief une bande du passé, c'est qu'elle tient le coup ! C'est ce qu'il vient de se passer avec "The Wizard of Oz", réalisé en 1939 par Victor Fleming, produit par Merwin LeRoy pour la MGM, avec Judy Garland (Dorothy), Margaret Hamilton (la sorcière), Billie Burke (la fée), Frank Morgan (le magicien), Ray Bolger, Jack Haley, Bert Lahr (les garçons de ferme, puis l'épouvantail, l'homme en fer-blanc, le lion...). Tous véritables "pros" formés à l'école du musichall, comme Chaplin ou Keaton. D'autres vedettes ont été mêlées au projet initial mais ont demandé trop cher, sont tombées malades, n'avaient pas l'âge du rôle (Shirley Temple), ou avaient d'autres projets (W. Disney). Un budget record, 400 acteurs de complément (lilliputiens, nains, jeunes enfants, girls, les soldats, les singes volants...), 60 décors (rien n'a été tourné en extérieurs). La musique a utilisé un orchestre symphonique. On trouve là, chanté par Judy Garland, le fameux "Over the Rainbow" re-

pris par toutes les stars, les auteurs étant H. Harlen et E.Y. Harburg. Miracle ! Les copies ont échappé à la

pourriture. Mais ont pris un teint livide et il a fallu raviver le technicolor de Mme N. Kalmus (fille de son père !) lors de la remasterisation dirigée par David Niven J., Jack Haley Jr., Stanley Ralph Ross. Cela pour Warner Bros.-Time Warner Entertainment. Et c'est magnifique. Comme neuf ! Résultat : un DVD, avec un bonus de 60 minutes, vrai régal pour les cinéphiles, qui découvrent la danse de l'épouvantail sur la route de briques rouges, peaufinée par Busby Berkeley himself ! Coupée au montage par la faute de quelques bigots trouvant que la séquence ralentissait l'action ! On y voit aussi Garland et les trois complices danser le jitterbug... Et la sorcière qui prend feu (grave !). WB Club Famille...

Le cinéma rend hommage, à travers les décennies, au travail de l'auteur L. Frank Baum. Oz est né en 1900, a été l'objet d'une vingtaine d'histoires distinctes. On l'a tourné. Avec Bebe Daniels dans le rôle de Dorothy (du Méliès servile...). Autre version, avec le jeune Oliver Hardy (Larry Semon, 1925). OZ 39 a tout balayé : le passé, le futur ! Exception : la version Tom et Jerry, adorable, absolument fidèle à la version 1939. Mais c'est un dessin... (Warner 2012). "Le Monde fantastique d'Oz" de Sam Raimi-Disney, sorti d'emblée en 3D en 2013 est une merveille technique, mais où est la tendresse ? Où est "Dothy" ?

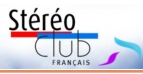

Alors, on a 3Déisé "OZ 39". Et c'est bon. Très bon ! Comme fait hier ! C'est un hommage et je m'y associe ! Les raisons des producteurs ne m'importent pas. Seul le résultat compte ! Et puis chacun voit midi à

sa porte ! Ned Price, de Warner Technical Operations, est content. Moi aussi !

Conversion 3D : Warner Bros (au cinéma : 3D IMAX. Et Blu-ray).

#### **Serge Lebel**

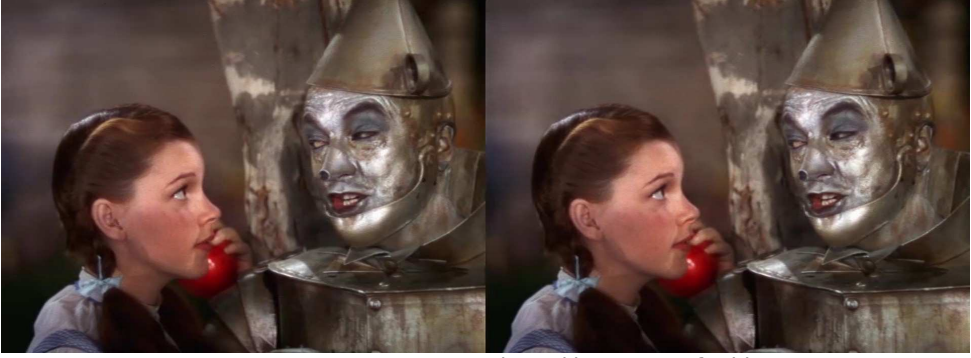

Dorothy et l'homme en fer-blanc - © Warner Bros

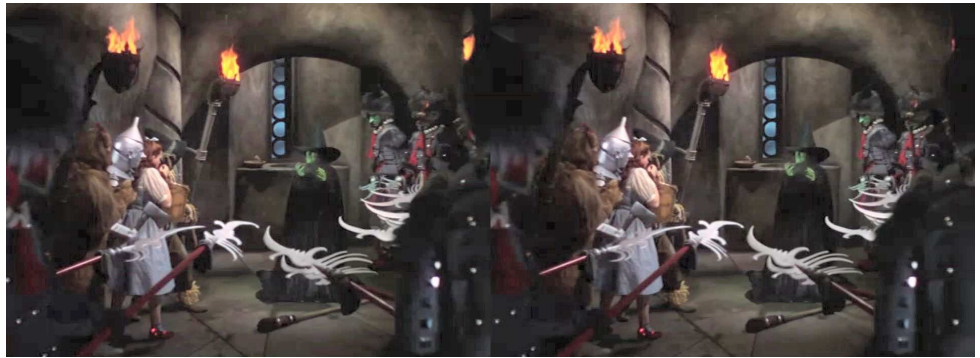

La mort de la méchante sorcière de l'Ouest - © Warner Bros

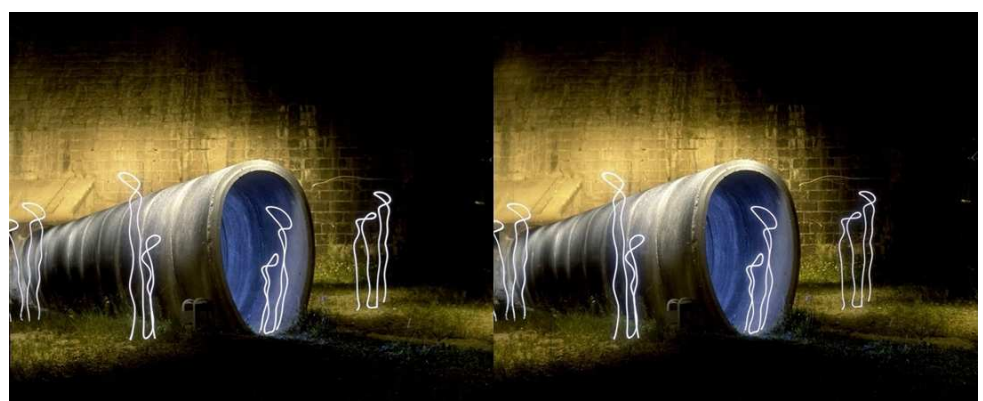

Lightpainting - Photo : Guillem / Didier Chatellard

<span id="page-13-0"></span>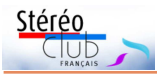

### Lettre mensuelle du Stéréo-Club Français n°998 - Février 2017

### **Nouveaux produits**

### **Matériel**

• L'inventeur français Raoul Parienti a présenté au dernier salon CES de Las Vegas sa dernière création : le **Graalphone**. Cet appareil se compose d'un smartphone assez classique mais qui peut se glisser dans un petit boîtier qui ressemble à une épaisse tablette pour lui fournir un écran plus grand et un clavier mécanique. Pour permettre la prise de vue en relief, l'appareil photo du smartphone se combine avec celui du boîtier dont l'écran est aussi autostéréoscopique.

#### <http://www.graalphone.com/fr/accueil/>

Il ne s'agit pour le moment que d'une maquette destinée à intéresser des investisseurs.

Vidéo de démonstration : <https://youtu.be/DrY02kyyCp0> [http://www.lesnumeriques.com/telephone](http://www.lesnumeriques.com/telephone-portable/ces-2017-demonstration-graalphone-smartphone-4-en-1-n59167.html)portable/ces-2017-demonstration-graalphone-smartphone-4-en-1-n59167.html

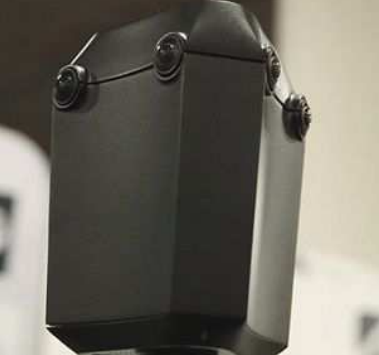

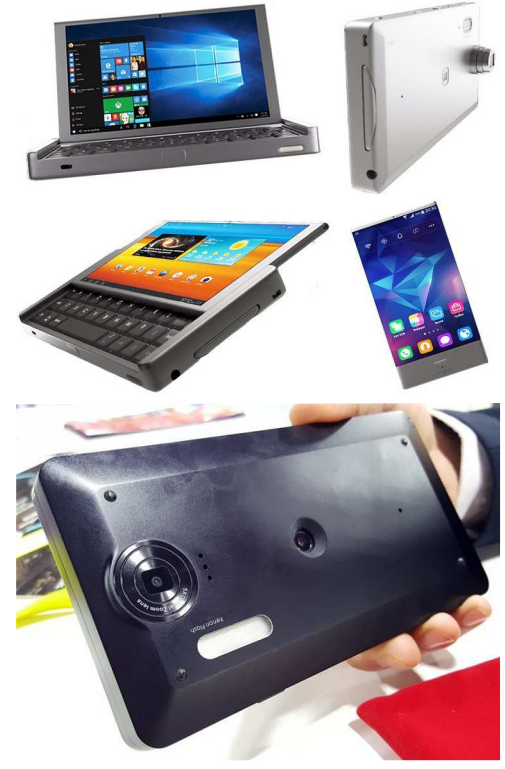

• La société chinoise **Hubblo** a annoncé au CES une caméra 360° 3D capable de diffuser en résolution 4K. Prix : à partir de 1000 \$US. Date de sortie : premier trimestre 2017.

[http://www.etr.fr/actualite/4406-hubblo-annonce](http://www.etr.fr/actualite/4406-hubblo-annonce-une-camera-360-3d-capable-de-streamer-en-4k.html)une-camera-360-3d-capable-de-streamer-en-4k.html

• Cette caméra 3D 360° **Z6X3D-C** comporte 6 caméras GoPro Hero4 Black pointant dans différentes directions. Prix : 2199 \$US. Pour ce tarif, le kit inclut 6 objectifs fish-eye, la monture, l'attache pour trépied et une valise de transport mais pas les caméras GoPro.

<http://www.izugar.com/product/z6x3d.html>

• L'appareil photo reflex **Canon EOS 5D Mark IV** est un appareil haut-de-gamme : capteur 24x36 plein format de 30 mégapixels et un prix, pour le boîtier nu, de 3700 € environ. Une caractéristique du capteur est sa technologie Dual Pixel RAW qui divise les sous-pixels du capteur en deux groupes. Un mode spécial permet d'enregistrer, dans un même fichier, à la fois une image standard (6270 x 4480

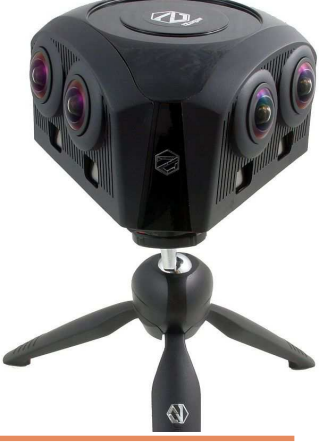

pixels) associant les deux groupes de sous-pixels et une image avec uniquement un seul des groupes pour un "poids" total de fichier d'environ 60 Mo. Ces deux images permettent de construire une carte de profondeur pour des ajustements de mise au point a posteriori et aussi de générer des images stéréoscopiques. Les ingénieurs de Canon sont bien au courant de cette possibilité : un brevet américain n°9167148, déposé bien avant la sortie de cet appareil, a décrit un certain nombre d'applications de ces doubles pixels comme : « La carte de netteté peut être utilisée comme information additionnelle dans la reconnaissance d'objets, pour changer ou accentuer la mise au point et comme information de

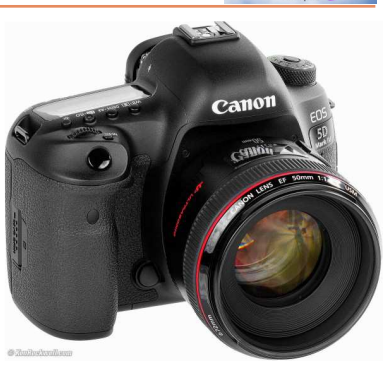

Stérér

parallaxe pour la génération d'images 3D ». Tous les objectifs compatibles Canon peuvent être utilisés et on peut rêver de stéréogrammes de très haute définition (13440 x 4480 pixels pour un couple), de déclenchement au 1/8000 parfaitement synchronisé et déjà alignés par nature. Il y a toutefois de sérieuses limitations : le diaphragme de l'objectif doit être grand ouvert ce qui nuit à la profondeur de champ utile en 3D et la base stéréo effective sera très réduite.

[https://www.focus-numerique.com/news/canon-eos-5d-mark-iv-30-mpx-4k-wi-fi-gps-et](https://www.focus-numerique.com/news/canon-eos-5d-mark-iv-30-mpx-4k-wi-fi-gps-et-dual-pixel-raw-16955.html)dual-pixel-raw-16955.html

<http://dualpixelraw.businesscatalyst.com/bokeh-shift.html>

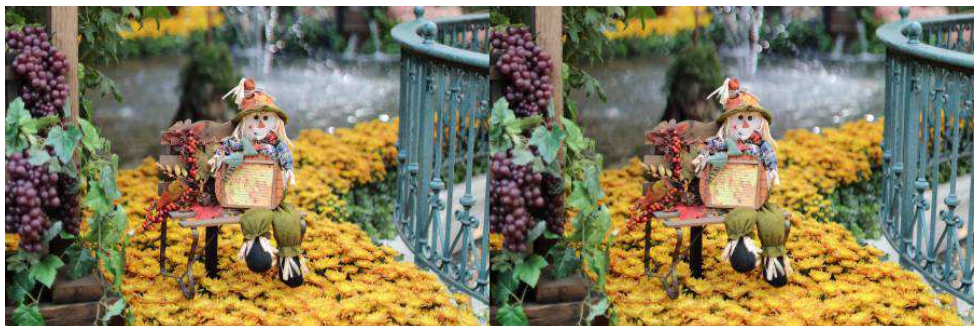

Exemple de photo 3D réalisée avec le Canon 5D Mk IV - Photo : site web businesscatalyst.com

### **Logiciel**

• **StereoData Maker** (SDM) est disponible dans une nouvelle version 2.2. Outre quelques corrections et nouvelles fonctionnalités (voir la liste détaillée sur : [http://sdm.camera/support.html\)](http://sdm.camera/support.html), cette nouvelle version ajoute de nouveaux appareils compatibles : EOS M3 (appareil à objectifs interchangeables), PowerShot G7x, PowerShot SX 270/275/280hs, PowerShot G10 et PowerShot SX 170 IS. La liste de tous les appareils compatibles peut se consulter sur cette page :

<http://www.zenoshrdlu.com/assist/sdm2camlist.html>

Rappelons que SDM est un logiciel gratuit qui, une fois installé sur les cartes mémoire des appareils, va prendre le contrôle et permettre, par le biais d'une télécommande connectée sur les prises USB des appareils, une synchronisation très précise des déclenchements pour la photo et, pour certains modèles, aussi pour la vidéo.

Pour installer SDM sur les cartes mémoires de vos appareils, le plus simple est d'utiliser le logiciel **ASSIST** de Dave Mitchell : <http://www.zenoshrdlu.com/assist/assist.html>

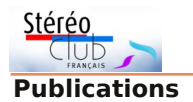

• Les éditions Les Arènes nous proposent deux nouveaux coffrets sur le même principe que ceux publiés précédemment (voir Lettres n°967, p.14 et n°983, p.12-13), c'est-àdire une boîte 19x25 cm contenant une série de petites cartes stéréoscopiques, reproductions de vues anciennes, un stéréoscope pliant en métal et un livret contenant des informations historiques et des photos 2D.

Paris 1880-1910 par Bruno Fuligni (livret de 120 pages, 35 stéréogrammes « des plus beaux monuments de Paris, mais aussi des grands événements qui ont marqué les années 1900 »). <http://www.arenes.fr/livre/paris/>

**New York 1880-1910** par Esther Crain (livret de 160 pages, 35 stéréogrammes « des plus beaux monuments de New York au tournant des années 1900 »).

<http://www.arenes.fr/livre/new-york-2/> Chaque coffret est vendu 30 €. **Pierre Meindre**

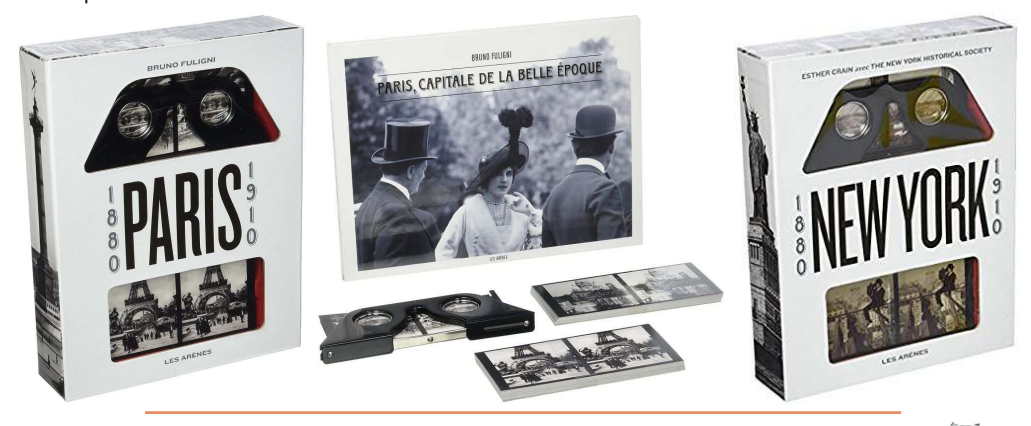

# <span id="page-15-0"></span>**Vu sur la toile**

• Ce **cours en ligne** Intitulé « Stereoscopy: an Introduction to Victorian Stereo Photography » (Stéréoscopie : une introduction à la photo stéréo de l'époque victorienne) est proposé gratuitement par l'Université d'Edinburgh et les National Museums Scotland sur la stéréoscopie au XIX<sup>e</sup> siècle. Une nouvelle session commence le 20 mars. <https://www.futurelearn.com/courses/stereoscopy>

Le cours commence avec une interview de Denis Pellerin qui est venu à Edinburgh voir la collection Howarth-Loomes qui comporte 12 000 cartes stéréo de l'époque victorienne. Une sélection de cartes stéréo a été numérisée et est visible sur ce site :

<https://uk.pinterest.com/NtlMuseumsScot/victorian-photography-stereocards/>

• Une voiture autonome **Audi Quatro** équipée de caméras stéréoscopiques sur la lune l'an prochain ? La compétition internationale Google Lunar X Prize a pour but d'envoyer un robot sur la Lune qui devra parcourir au moins 500 mètres et transmettre photos, vidéos, images et autres données vers la Terre. Dans ce cadre, le constructeur Audi propose un petit véhicule équipé d'une caméra 3D qui l'aidera à mieux appréhender cet environnement hostile. <http://mission-to-the-moon.com> [http://www.stereoscopynews.com/hotnews/history/digit](http://www.stereoscopynews.com/hotnews/history/digital/4446-an-autonomous-audi-quatro-with-stereoscopic-cameras-on-the-moon-next-year)

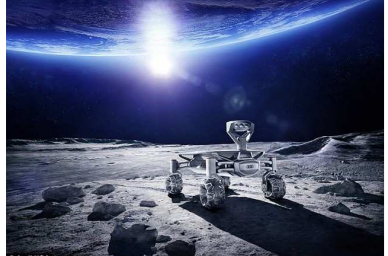

[al/4446-an-autonomous-audi-quatro-with-stereoscopic-cameras-on-the-moon-next-year](http://www.stereoscopynews.com/hotnews/history/digital/4446-an-autonomous-audi-quatro-with-stereoscopic-cameras-on-the-moon-next-year)

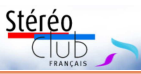

• Le stéréographe américain David Kesner nous propose sur son site web une nouvelle **galerie d'images**. Il s'agit ici de macros de fleurs, insectes et poissons. On les croirait prises en pleine nature mais elles ont toutes été réalisées dans le parc Walt Disney World d'Orlando en Floride ! David a utilisé l'objectif 3D Panasonic Lumix H-FT012 monté sur un boîtier Lumix GX7 dont il a utilisé le flash intégré.

[http://www.dddphotography.com/3DGalleries/2013%20WDW%20Macros/index\\_m.htm](http://www.dddphotography.com/3DGalleries/2013%20WDW%20Macros/index_m.htm) **Pierre Meindre**

## <span id="page-16-0"></span>**Réaliser rapidement un diaporama 3D à partir d'images stéréo**

e mercredi 25 janvier au Lorem, Roger<br>Jauneau nous a présenté trois nou-<br>veaux tutoriels vidéo sur **Magix Vidéo** e mercredi 25 janvier au Lorem, Roger -Jauneau nous a présenté trois nou-**Deluxe Premium**. Le premier a pour but de nous permettre de réaliser rapidement un diaporama 3D à partir d'images stéréo. Comme le logiciel n'est pas bien cher (autour d'une centaine d'euros), et qu'il y a déjà sur le site d'autres tutoriels réalisés par Roger Jauneau, nous n'avons plus d'excuses pour ne pas réaliser des diaporamas !

Un autre tutoriel porte sur le travelling simple ; le dernier est très utile pour la 3D ; il montre comment faire varier la parallaxe en même temps que le zoom qui, sans cela, augmenterait trop les distances dans les arrière-plans.

Alors profitez-en, ils sont disponibles sur le site. Et pour les atteindre, nul besoin de fouiller dans l'arborescence du site, il suffit de taper « Magix » dans la zone de recherche du site (zone blanche avec une petite loupe en haut à droite), puis de faire

« Entrée », et enfin de cliquer sur l'intitulé… Adresse directe :

[http://www.stereo-club.fr/documents2/](http://www.stereo-club.fr/documents2/Tuto_MagixVideoDeLuxe.html) Tuto\_MagixVideoDeLuxe.html

Alors on s'y met au diaporama ? Mais pour ne pas passer pour un simple bonimenteur, j'ai testé moi-même la faisabilité avec quelques images d'archives de Fernand Baldet (mon grand-père). Je n'avais jamais fait de vidéo ; j'ai commandé le logiciel par internet le 26/11/2016, je l'ai pris en main grâce aux tutoriels, et j'ai pu réaliser un premier essai, montré au club le 07/12/2016. La discussion a permis d'échanger pas mal de connaissances et "trucs" avec des membres connaissant plus ou moins bien Magix : le montage a été fini le surlendemain. Cet essai sur « Comment devenir Astronome et Stéréoscopiste » est visible sur YouTube : <https://youtu.be/4uwuwBV69ac>

**François Lagarde**

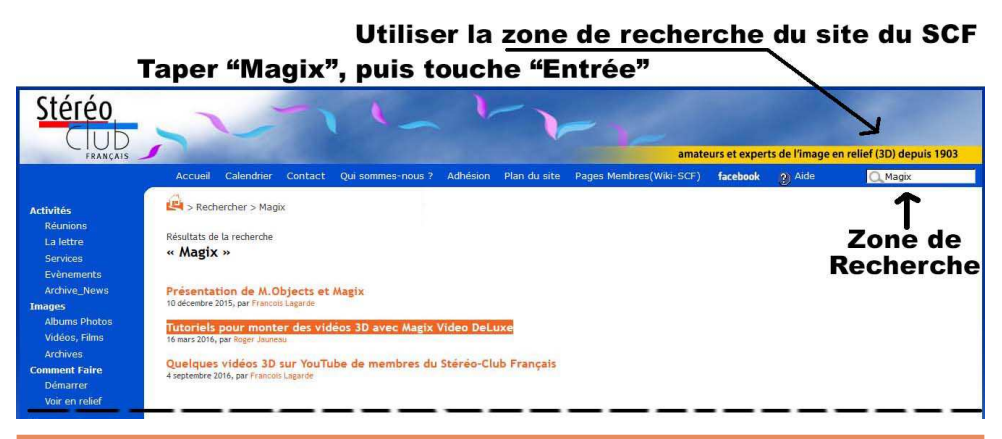

<span id="page-17-0"></span>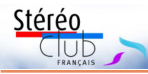

## **Couplage d'appareils 2D : Samsung NX1000**

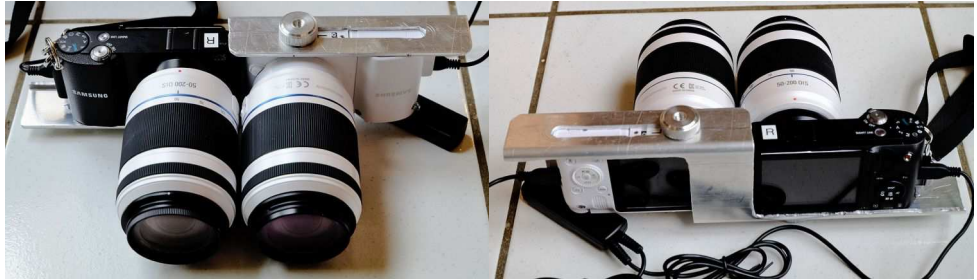

Le couplage de Laurent Doldi de deux Samsung NX1000 avec des zooms 50-200 mm.

A vec le désintérêt des fabricants<br>bilités de voir commercialisé prochainevec le désintérêt des fabricants d'appareils photo de la 3D, les probament un appareil stéréoscopique à deux objectifs sont très faibles. Le « siamoisage » de deux boîtiers pour en faire un seul comme le pratiquait au siècle dernier la société allemande RBT ou des collègues talentueux comme Roger Huet était possible du temps des appareils argentiques électromécaniques aux circuits encore relativement simples. Les appareils numériques actuels ont les entrailles remplies de circuits électroniques extrêmement miniaturisés et complexes pilotés par un véritable ordinateur intégré. Il est donc devenu quasi impossible de modifier en profondeur ces appareils.

Nous autres amateurs de photos en relief en sommes réduits à utiliser deux appareils standards 2D pour continuer à prendre des photos en relief. Mais cette solution n'est pas sans difficultés. Il faut choisir des appareils de petite taille de manière à ce que leurs objectifs ne soient pas trop écartés (pour conserver une base proche de la base « standard ») et aussi pour limiter l'encombrement et le poids de l'ensemble. Il faudra aussi faire attention que les deux appareils fonctionnent bien toujours avec les mêmes réglages. Mais le principal écueil est la difficulté d'obtenir une bonne synchronisation des déclencheurs des deux appareils. Des appareils performants avec des bons objectifs ne serviront à rien si la photo 3D est gâchée

par une synchronisation déficiente. Or les appareils numériques se montrent souvent bien capricieux dans ce domaine : l'erreur de synchronisation peut être importante et, plus grave, varier de manière imprévisible d'un cliché à l'autre.

Des solutions existent, la plus connue car performante est StereoData Maker qui est utilisé avec succès par de nombreux stéréoscopistes de tous les pays. Elle n'est certes pas parfaite et est un peu laborieuse à mettre en œuvre et à utiliser. D'autres stéréoscopistes se contentent alors de placer deux appareils et de les contrôler avec une télécommande dédoublée. Dans cette configuration, tous les appareils ne se valent pas et certains modèles se comportent beaucoup mieux que d'autres.

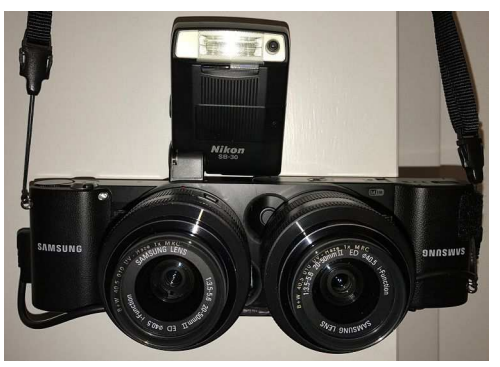

Le couplage de Dale Yingst (USA) utilisant la monture ultra-compacte de Werner Bloos.

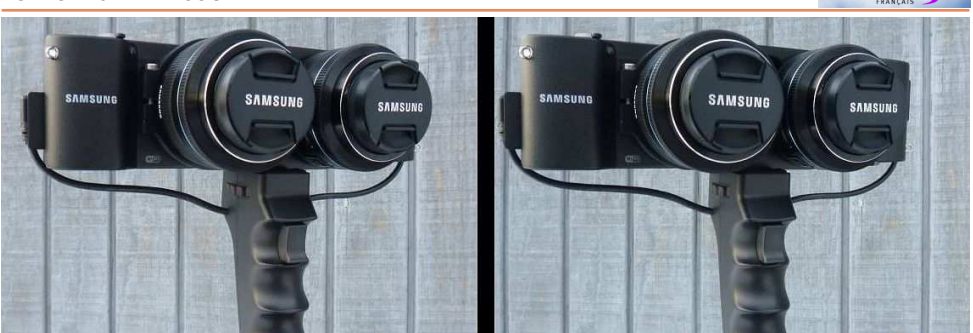

Le couplage de Bill Costa (USA) avec une poignée incorporant un déclencheur.

Dans le choix d'un appareil, plusieurs critères sont à prendre en compte :

• Qualité globale des images produites (taille du capteur, qualité des optiques, possibilité d'enregistrement en mode  $\kappa$  RAW  $\gg$ ).

• Base minimale possible : dans une configuration simple avec les deux appareils côte-à-côte sur une réglette la base minimale sera égale à la largeur d'un appareil. On privilégiera donc des modèles compacts.

• Position de l'objectif dans le boîtier : un objectif décentré permet d'obtenir une base stéréo plus étroite dans le cas d'une monture en Z (voir Lettre n°940, p.10-11).

• Prise pour une télécommande externe. Sans cette prise il sera difficile de piloter le déclenchement des deux appareils (même s'il existe alors d'autres moyens : ondes radio, infrarouge par exemple). Sa position est aussi importante : les fiches une fois en place peuvent empêcher de rapprocher les appareils l'un de l'autre au maximum.

• Qualité de la synchronisation des déclenchements : l'erreur de synchro doit bien sûr être la plus faible possible mais aussi la plus constante possible.

• Poids, encombrement et coût. Comme on va utiliser deux appareils, on va multiplier aussi par deux ces trois critères !

Obtenir les avis et les expériences d'autres stéréoscopistes sur ce domaine est très utile et les groupes de discussion sur Internet sont très précieux. Le groupe international **Photo-3D** [\(https://groups.](https://groups.yahoo.com/neo/groups/photo-3d/info) [yahoo.com/neo/groups/photo-3d/info\)](https://groups.yahoo.com/neo/groups/photo-3d/info) a

récemment largement discuté sur un modèle particulier : le **Samsung NX1000**. Samsung est assez peu connu comme fabricant d'appareils photo bien que ses appareils à objectifs interchangeables aient reçu des très bonnes critiques.

Stérén

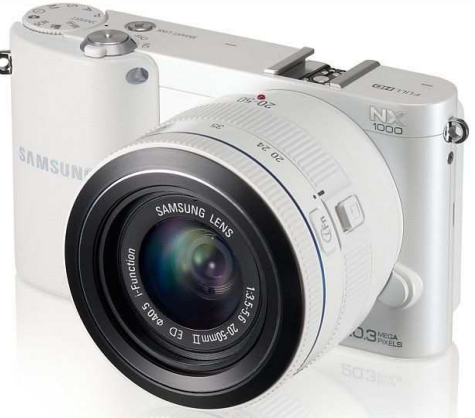

Le Samsung NX1000 existe en noir ou en blanc.

Plusieurs personnes se sont lancées dans la construction d'un couplage de deux NX1000 dont notre collègue Laurent Doldi. George Themelis (USA) a joué un bon rôle pour promouvoir cette solution après une discussion en juin 2015 avec Bob Karambelas qui lui-même avait eu l'idée de ce couplage par l'utilisateur Path2013 sur le site de partage de photos 3D Phereo. George a écrit des tutoriels détaillés (sa spécialité !) sur son blog et a depuis convaincu près d'une demi-douzaine de membres de son club stéréo (OSPS) à s'équiper de la sorte.

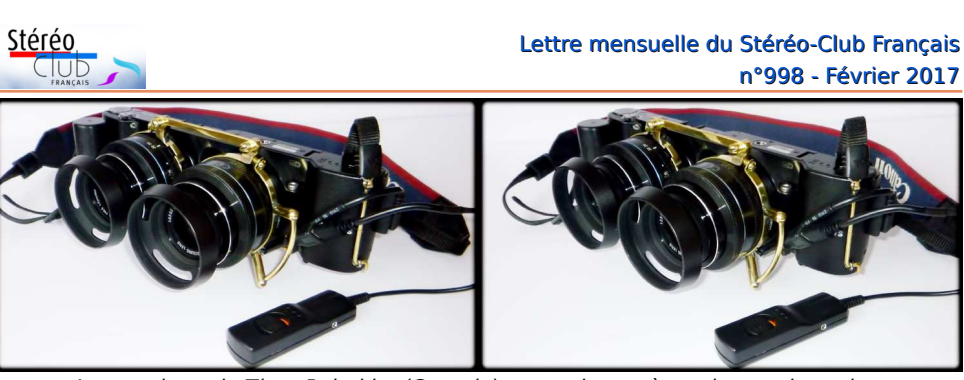

Reprenons, pour cet appareil, les critères listés ci-dessus : mande est connectée. Le couplage de Timo Puhakka (Canada), notez le système de couplage des zooms.

• Le NX1000 est un appareil à objectifs interchangeables doté d'un capteur de taille APS-C de 20 mégapixels qui assure des images de qualité même en basse lumière jusqu'à 1600 ISO. Bien que datant de 2012, ils sont encore très performants et le zoom standard 16-50 mm (soit un 24-75 mm, un coefficient x1,5 est à appliquer pour obtenir la focale équivalente 35 mm) est aussi de qualité très correcte.

• Le NX1000 est également très compact, le boîtier nu mesure 114 x 63 x 38 millimètres et pèse 222 grammes. L'objectif est de plus décentré, très proche du bord gauche du boîtier. En configuration côte-à-côte la base minimale théorique est égale à la largeur de l'appareil soit 114 mm, un peu plus en pratique car il faut laisser de la place pour les câbles de la télécommande. En configuration inversée sur une barre en Z, la base est de 72 mm. Les plus acharnés ne reculeront pas devant l'ablation des petits œillets métalliques servant normalement à fixer une courroie : on descend alors à un très désirable 68 mm. En configuration verticale on obtient les bases stéréo suivantes : base à base : 66 mm ou, sans doute moins pratique, sommet à sommet 62 mm.

• On peut connecter une télécommande filaire sur le NX1000. La prise est du côté opposé à l'objectif, les câbles ne vont donc pas gêner et, dans une configuration en Z, il sera donc possible de rapprocher les appareils jusqu'à ce qu'ils se touchent. La télécommande se branche sur la prise micro-USB de l'appareil, la prise est standard mais le câble intègre une petite résistance de 68 k-ohms entre les bornes ID et Gnd pour indiquer à l'appareil qu'une télécom-

On peut trouver des télécommandes filaires à bas coût : on ne garde qu'un dé-

clencheur dans lequel on soude les deux câbles  $\bar{\times}$ ensemble. On privilégiera des prises coudées à 90° pour éviter de les accrocher. Autre solution qui évite les fils qui traînent : il est possible d'utiliser un câble qui va simplement d'un appareil à l'autre, le déclencheur

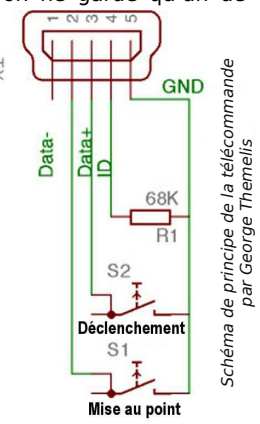

d'un des deux appareils permettra de déclencher les deux en même temps. Dans cette configuration, il faut bien démarrer et arrêter les deux appareils en même temps sinon un des appareils va déclencher dans le vide.

• D'après la plupart des utilisateurs, la synchronisation est « plutôt bonne » avec une erreur moyenne entre 1 et 2 millisecondes, parfois jusqu'à 4 ms et permet l'utilisation d'un flash. Des photos de sportifs ou danseurs figés dans l'action montrent que les Samsung se comportent bien dans ce domaine mais seraient peut-être insuffisants avec des scènes extrêmement rapides. Autre point : il faut vérifier que les deux appareils fonctionnent bien avec la même version de firmware (logiciel interne) sinon la synchro peut être mauvaise. Le site web de Samsung permet de télécharger la dernière version du firmware.

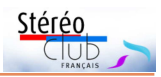

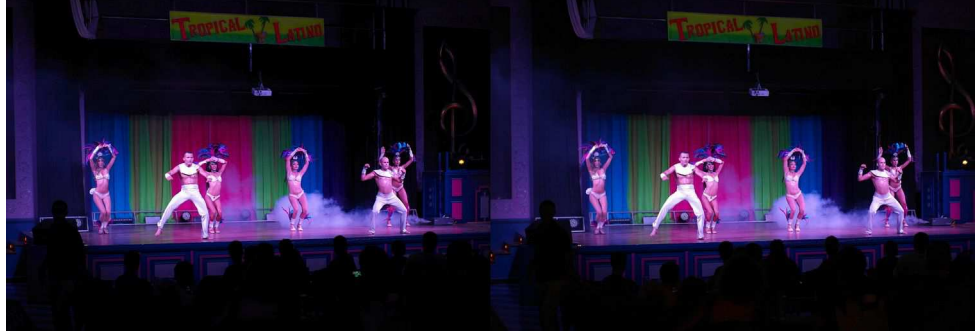

Danseurs. Les objectifs 45 mm ouvrant à f/1.8 permettent de figer l'action sans recourir à une valeur ISO trop élévée et source de grain dans les images - Photo : George Themelis

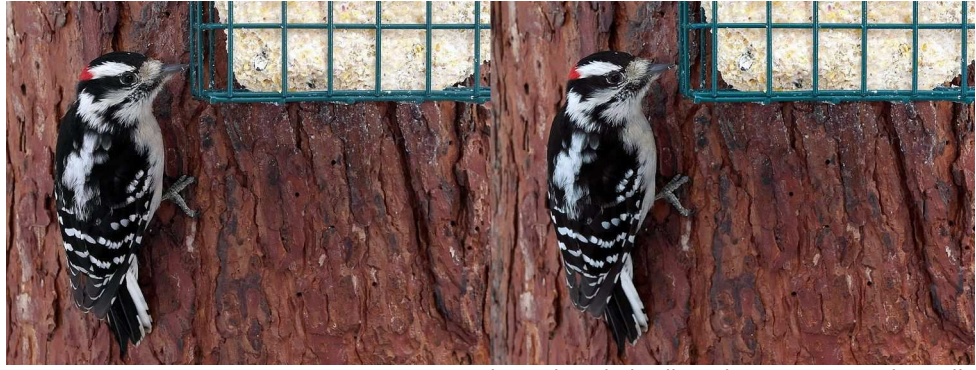

Pivert dans le jardin - Photo : George Themelis George a utilisé ici les NX1000 avec une monture en Z (base = 68 mm) et les objectifs 45 mm f/1.8 à ISO 100 pour maximiser la qualité d'image. Les appareils, déclenchés à distance, étaient à environ 1,5 m de l'arbre. L'image a été ensuite fortement retaillée (x3,5) mais reste très piquée, meilleure que la photo équivalente prise de plus loin avec un 300 ou un 500 mm. Ci-dessous, le rectange jaune figure le recadrage dans l'image d'origine.

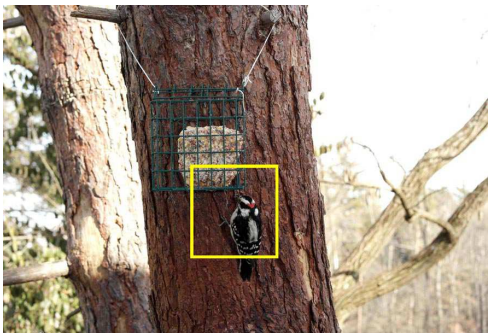

• Pour un boîtier à objectifs interchangeables, le NX1000 est un appareil compact et léger. En coupler deux permettra donc d'avoir un système assez peu encombrant et pesant moins de 800 grammes. Autre point important : Samsung a semblet-il renoncé à fabriquer des appareils photos, c'est fâcheux car il n'y aura plus de nouveaux appareils dans cette gamme ni de nouvelles optiques. Mais d'un autre côté, cette décision de Samsung fait que ces appareils se trouvent maintenant sur le marché de l'occasion à bas prix.

Notre collègue Laurent Doldi a vite été convaincu par le NX1000. Voici ce qu'il écrivait sur le groupe de discussion Images-Stéréo : « On trouve ces NX1000 à moins de 100€ sur Le Bon Coin ou autre site d'occasion. Ils sont très bons avec leurs capteurs APS-C. En plus des zooms 50-200mm stabilisés [voir photo en tête d'article], j'ai aussi deux zooms 16-50mm (110 g). Les deux boitiers plus les deux 16-

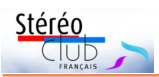

50mm pèsent à peine 680 g et la monture pèse 100 g. Le tout pèse donc à peine 780 g, ce qui est léger vu la qualité des images obtenues (synchro à 4ms, flash possible, etc.). »

Pour solidariser les appareils, il faut une monture, de préférence en Z pour bénéficier de la base stéréo minimale. Cette monture est évidemment plus difficile à réaliser qu'une simple réglette mais Laurent Doldi a trouvé une belle astuce pour simplifier sa réalisation : il est possible de commander sur le site web toles-sur-mesure.fr une tôle d'aluminium de 3 mm d'épaisseur pliée en U à ses dimensions. Pour que les appareils soient alignés, la dimension interne du U doit faire deux fois la distance entre la semelle du boîtier et le centre de l'objectif soit ici 66 mm. Laurent a ensuite joué de la perceuse et de la scie à métaux pour découper les parties inutiles et réaliser des fentes pour faire coulisser les appareils. Sa monture permet de régler continument la base stéréo de 72 à 230 mm.

Une solution toute faite existe : on peut commander auprès de Werner Bloos une monture ultra-compacte. En forme de 8, elle enserre la base de la monture de l'objectif et assure une grande rigidité à l'ensemble. L'accès aux batteries et aux cartes mémoire est laissé libre. Werner propose aussi un câble de déclenchement de longueur minimale. Avec ce système, la paire de Samsung NX1000 ressemble à un appareil stéréo monobloc !

Concernant les objectifs disponibles, Samsung utilise une monture propriétaire « NX » mais le choix est quand même assez vaste des petits zooms 20-50mm ou 16-50 mm compacts au zoom téléobjectif 50-200 mm à stabilisation optique en passant par un fish-eye 10 mm, les pancakes (objectif à focale fixe et plat comme une galette) ou le très lumineux 45 mm ouvrant à f/1.8. La société coréenne Samyang propose également quelques objectifs entièrement manuels en monture NX. Il est aussi possible, en utilisant une bague d'adaptation (environ 10 €), de monter d'anciens objectifs argentiques qu'on peut acquérir à bas prix. George Themelis utilise parfois ses appareils avec des Minolta 500 mm à miroir !

### Lettre mensuelle du Stéréo-Club Français n°998 - Février 2017

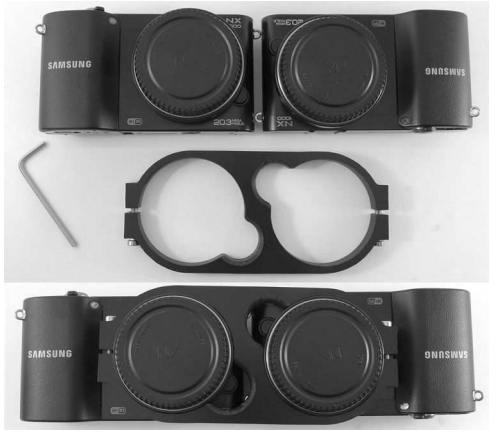

La monture de Werner Bloos permet un montage très compact - Photo : George Themelis

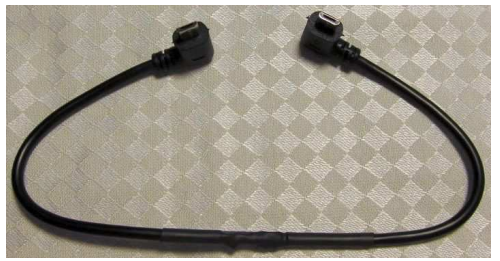

Werner Bloos propose également un câble de synchronisation compact.

### **Liens Internet :**

Internet est une grande source d'information pour la stéréoscopie et les forums et groupes de discussion permettent à des stéréoscopistes de tous les pays d'échanger sur leurs créations, découvertes ou techniques.

• Page consacrée au NX1000 sur le site web Samsung :

[http://www.samsung.com/fr/consumer/cam](http://www.samsung.com/fr/consumer/cameras-and-camcorders/cameras/nx-cameras/EV-NX1000BABPT/) eras-and-camcorders/cameras/nxcameras/EV-NX1000BABPT/

• Liste des objectifs à monture « NX » : [https://en.wikipedia.org/wiki/Samsung\\_NX](https://en.wikipedia.org/wiki/Samsung_NX-mount)mount

• Sur Phereo.com la photo du couplage de Path2013, un des premiers couplages de NX1000 en 2015 :

http://phereo.com/image/ [5544ae9de7e56460490000b9](http://phereo.com/image/5544ae9de7e56460490000b9)

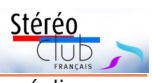

• Blog de DrT alias George Themelis : - Partie 1 : Couplage de deux Samsung NX1000 pour la stéréo : http://drt3d.blogspot.fr/2016/10/twin[samsung-nx1000-for-stereo-part-i.html](http://drt3d.blogspot.fr/2016/10/twin-samsung-nx1000-for-stereo-part-i.html) - Partie 2 : Montures [http://drt3d.blogspot.fr/2016/10/twin](http://drt3d.blogspot.fr/2016/10/twin-samsung-nx1000-for-stereo-ii.html)samsung-nx1000-for-stereo-ii.html - Partie 3 : Déclenchement [http://drt3d.blogspot.fr/2016/10/twin](http://drt3d.blogspot.fr/2016/10/twin-samsung-nx1000-for-stereo-iii.html)samsung-nx1000-for-stereo-iii.html - Partie 4 : Monture en Z de Werner Bloos Z [http://drt3d.blogspot.fr/2016/10/z-mount](http://drt3d.blogspot.fr/2016/10/z-mount-for-samsung-nx-cameras.html)for-samsung-nx-cameras.html • Site web de Timo Puhakka (Canada) : [http://www.stereocamera.ca/](http://www.stereocamera.ca/StereoSamsung.html) StereoSamsung.html

• Werner Bloos (Allemagne) réalise une monture en Z ultra compacte et des câbles de connexion. Le câble compact mesure 285 mm mais Werner peut réaliser sur commande des câbles jusqu'à 60 cm (25 € HT et hors frais d'envoi).

[http://www.digi-dat.de/produkte/](http://www.digi-dat.de/produkte/index_eng.html) index\_eng.html

• Ce site web permet de commander de la tôle pliée en U à vos dimensions :

<https://www.toles-sur-mesure.fr/u-profil/>

Un profilé en U en aluminium de 3 mm d'épaisseur pour le NX1000 revient à environ 64  $\epsilon$  TTC (hors frais de transport). Pour ce prix on aura un profilé d'un mètre de long ce qui permettra de réaliser trois montures !

#### **Pierre Meindre**

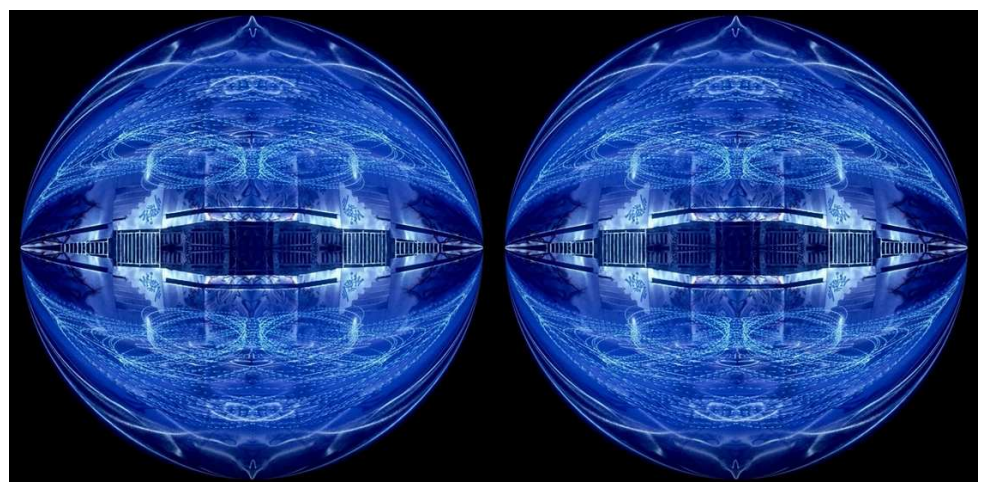

Lightpainting - Photo : Guillem / Didier Chatellard

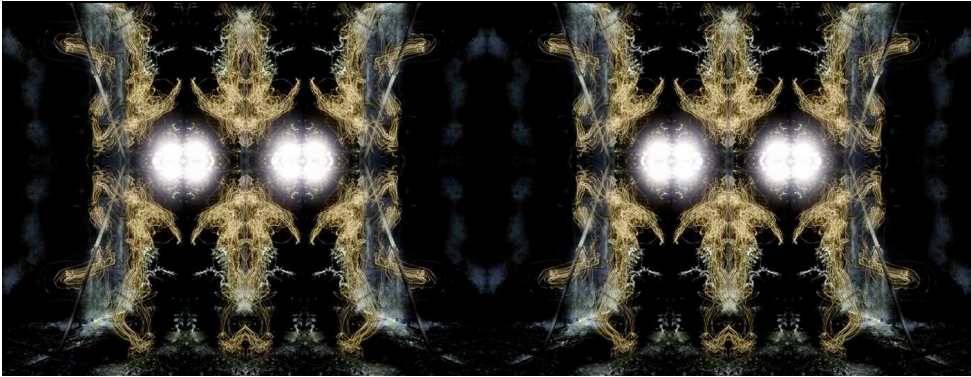

Lightpainting - Photo : Guillem / Didier Chatellard

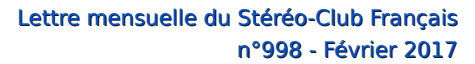

<span id="page-23-0"></span>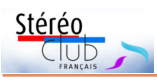

## **Numéro 1000, dernière ligne droite pour vos propositions**

C 'est ma dernière relance, fin<br>et ne prendra plus de nouveautés.<br>et ne prendra plus de nouveautés. 'est ma dernière relance, fin février le contenu du numéro devra être bouclé

Donc, à vos idées, à vos souvenirs et à vos claviers.

Bien sûr, vous pouvez également vous mettre à vos plumes, nous serons capables de taper vos textes et si la calligraphie est au rendez-vous, nous pourrons la mettre en fac-similé, ce qui serait assez classe.

Bien entendu, nous réfléchissons à une idée pour la couverture, mais peut-être que certains d'entre vous ont toujours rêvé de concevoir la une de notre bulletin ou d'en proposer le concept. Alors... c'est l'occasion ou jamais !

Quand il s'agira de passer à la réalisation, il se peut que nous ayons besoin d'un coup de main pour numériser ou traiter des documents numérisés, que ce soit du texte ou de l'image. Si vous êtes disposés à prendre un peu de votre temps pour ce type de travail, faites le moi savoir à l'avance en indiquant sur quel type de travail vous vous sentez le plus à l'aise et je vous contacterai le moment venu si nécessaire.

Je vous rappelle mes coordonnées : Thierry Mercier 58 rue Amelot, 75011 PARIS [tfmercie@club-internet.fr](mailto:tfmercie@club-internet.fr) 06 89 72 47 10

**Thierry Mercier**

### <span id="page-23-1"></span>**Petites annonces**

#### **À vendre :**

• Appareil photo stéréo de marque **RBT**, modèle **X3**. **Projecteur stéréo RBT 250 W**, avec **deux écrans**. Pour accompagner je possède beaucoup de **montures 41x101** et **visionneuses**. Jean-Michel Wojtyla. Si intéressé, vous pouvez me contacter par mail : [gregory.wojtyla@orange.fr](mailto:gregory.wojtyla@orange.fr)

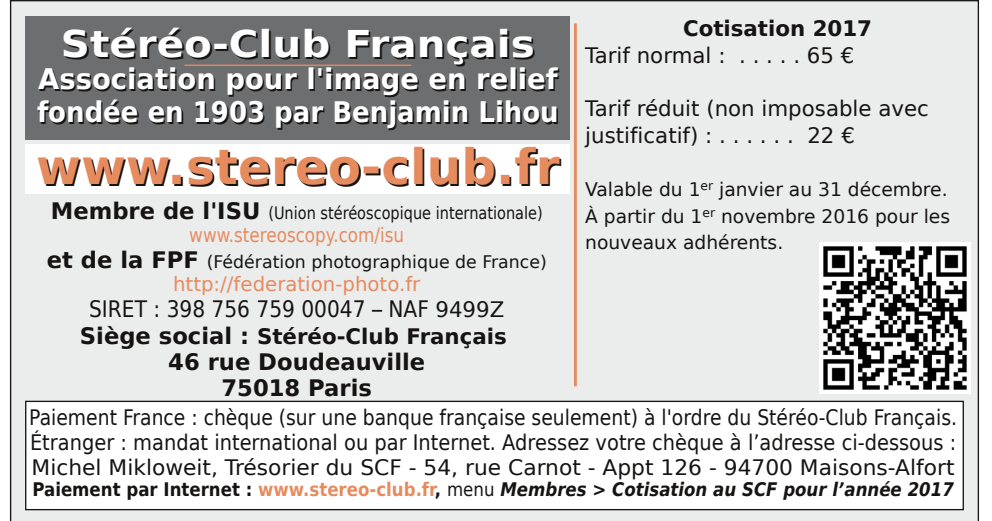

**Président du SCF, directeur de la publication : François Lagarde** Vice-président : Pascal Morin. Secrétaire : Patrice Cadot. Trésorier : Michel Mikloweit. Rédacteur en chef de la Lettre : Pierre Meindre - [bulletin@stereo-club.fr](mailto:bulletin@stereo-club.fr)